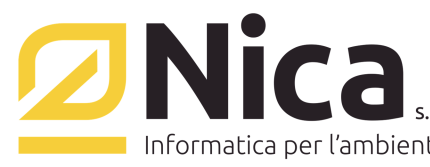

# **ZUCCHETTI GROUP**

# Gentile Cliente,

La preghiamo di prestare particolare attenzione ai requisiti minimi indispensabili per l'eventuale installazione del Ns. software e verificare se i suoi sistemi informativi sono ad essi conformi al fine di evitare problemi di carattere tecnico in fase di configurazione.

La nuova tecnologia adottata (Microsoft.NET) richiede performance notevoli per poter girare efficacemente su sistemi operativi Windows, pertanto Le consigliamo di effettuare i dovuti controlli prima di un eventuale gradito ordine.

# Requisiti minimi di sistema richiesti dal programma WinWaste.Net

# TRAMITE UTILIZZO SQL VERSIONE EXPRESS

# Requisiti Software

Sistema Operativo (se Server): Microsoft Windows 2012 Server o superiore, aggiornato con i Service Pack più recenti Sistema Operativo (se Pc): Microsoft Windows 8 o superiore, aggiornato con i Service Pack più recenti Internet Explorer 11 aggiornato con i Service Pack più recenti, o superiore Collegamento Internet Attivo (per il download degli aggiornamenti di WinWaste.NET)

# Requisiti Hardware

per la componente server di WinWaste.Net: CPU: Processore Dual Core o superiore Memoria Ram minima: 8Gb (La memoria Ram va dimensionata in considerazione degli utenti connessi) Spazio disponibile su disco: almeno 8Gb disponibili, compresa l'installazione di SQL Server 2012 versione Express

per la componente client di inWaste.Net: CPU: Processore Dual Core o superiore Memoria Ram minima: 4Gb Spazio disponibile su disco: almeno 4Gb

# TRAMITE UTILIZZO SQL VERSIONE SERVER

- · Requisiti Software per la componente Server di WinWaste.Net. Sistema operativo: Microsoft Windows 2012 Server o superiore, aggiornato con i Service Pack più recenti Internet Explorer 11 aggiornato con i Service Pack più recenti, o superiore Microsoft SQL Server 2012 o superiori (istanza SQL con connessione di tipo "account di sistema locale") Accesso al server con privilegi di amministrazione Collegamento Internet Attivo (per il download degli aggiornamenti di WinWaste.NET)
- · Requisiti Hardware per la componente Server di WinWaste.net CPU: Processore Dual Core o superiore Memoria RAM minima: 8Gb (La memoria Ram va dimensionata in considerazione degli utenti connessi) Spazio su disco: almeno 8Gb disponibili (esclusa l'installazione di SQL Server)
- · Requisiti Software per la componente Client di WinWaste.Net Sistema Operativo : Microsoft Windows 8 o superiore, aggiornato con i Service Pack più recenti Internet Explorer 11 aggiornato con i Service Pack più recenti, o superiore
- · Requisiti Hardware per la componente Client di WinWaste.net CPU: Processore Dual Core o superiore Memoria RAM minima: 4Gb Spazio disponibile su disco per la componente client di WinWaste.Net: almeno 4Gb

Nica srl Sede Legale e Operativa Sud Italia Corso Umberto I, 593 | 80034 Marigliano (Na) Tel 081 885 43 35 | Fax 081 885 56 19 staff@nica.it | www.nica.it

Sede Operativa Nord Italia Via San Giorgio, 6 | 24122 Bergamo Tel 035 270 221 | Fax 035 228 1092 bergamo@nica.it

R.I. / C.F. n. 05669600636 P.IVA n. 02732221219 R.F.A. n. NA-453994 Capitale Sociale € 60.000,00 € i.v.

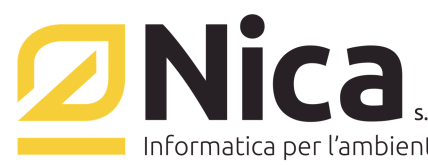

# **ZUCCHETTI GROUP**

# Per il collegamento da remoto, è necessario possedere:

- Un indirizzo IP pubblico (oppure una rete di tipo VPN)
- · Una linea almeno ADSL su entrambe le sedi
- · E' suggerito inoltre un firewall di protezione, con l'abilitazione di una porta, solitamente la 7980, per permettere la comunicazione tra client e server.

# ATTENZIONE:

- a) E' consigliato aggiornare i sistemi operativi attraverso la funzione di "WINDOWS UPDATE"
- b) E' fondamentale la presenza di una porta USB disponibile ad ospitare la chiave di protezione software nel server (per S.O. Windows 8 e superiori o Windows Server 2012 e superiori, è necessario token USB SMARTKEY USB DONGLE XLIGHT)
- c) Nell' ipotesi di stampa di moduli continui in formato testo, è necessario che la stampante sia collegata con porta parallela al PC

# ABILITAZIONI REGOLE IN USCITA PER EVENTUALI PROXY/FIREWALL:

- 1) Per il download automatico degli aggiornamenti:
	- a. http://www.nica.it
	- b. http://www.nica.it/ipupdate.html
	- c. http://www.wingap.it:18085/service1.asmx
	- d. 37.187.174.115 porta 7981
	- e. Abilitare il PING. Verifica il ping su www.nica.it
- 2) Per usufruire dei servizi di teleassistenza integrata, in caso di restrizioni alla navigazione web, abilitare i seguenti indirizzi:
	- a. https://www.hichat.it
	- b. https://webrtc.hichat.it
	- c. http://www.wingap.it:8086/service1.asmx
- 3) Per rilevare i dati anagrafici, partendo dal codice fiscale o dalla p.iva di una azienda, dalla banca dati Zucchetti/Registro Imprese:
	- a. https://ar.zucchetti.com/servlet/spiv\_fgetlistaimprese?wsdl
- 4) Per i servizi di interfacciamento con la banca dati Ecocerved/Albo Gestori Ambientali:
	- a. https://testfda.albonazionalegestoriambientali.it
	- b. https://fda.albonazionalegestoriambientali.it
- 5) Per la corretta visualizzazione delle News: aprire la porta 8084 su www.wingap.it

Sede Operativa Nord Italia Via San Giorgio, 6 | 24122 Bergamo Tel 035 270 221 | Fax 035 228 1092 bergamo@nica.it

R.I. / C.F. n. 05669600636 P.IVA n. 02732221219 R.F.A. n. NA-453994 Capitale Sociale € 60.000,00 € i.v.